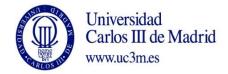

COURSE: Industrial Automation

DEGREE: Electrical Power Engineering

YEAR: 2º TERM: 1

|      | WEEKLY PROGRAMMING |                                                                                                    |                    |          |                                             |                                         |                                                                                                    |             |                                        |  |  |  |  |
|------|--------------------|----------------------------------------------------------------------------------------------------|--------------------|----------|---------------------------------------------|-----------------------------------------|----------------------------------------------------------------------------------------------------|-------------|----------------------------------------|--|--|--|--|
| WEEK | SESSION            | DESCRIPTION                                                                                                    | GROUPS<br>(marK X) |          | SPECIAL<br>ROOM FOR<br>SESSION<br>(Computer | Indicate<br>YES/NO<br>If the<br>session | WEEKLY PROGRAMMING FOR STUDENT                                                                                                   |             |                                        |  |  |  |  |
| ~    | SN                 |                                                                                                    | LECTURES           | SEMINARS | class room,<br>audio-visual<br>class room)  | needs 2<br>teachers                     | DESCRIPTION                                                                                                    | CLASS HOURS | HOMEWORK<br>HOURS<br>(Max. 7h<br>week) |  |  |  |  |
| 1    | 1                  | Presentation: The detailed content of the subject, the detailed chronogram, and the evaluation system will be explained.        |                    | x        |                                             | NO                                      |                                                                                                    | 1,66        |                                        |  |  |  |  |
| 1    | 2                  | Introduction and Logic systems: Logic systems. Basic concepts of the Boole algebra. Combinational and sequential logic systems. | Х                  |          |                                             | NO                                      | Previous reading of the lesson. Studying the concepts related to logic systems. Solving the proposed exercises of Boole algebra. | 1,66        | 3                                      |  |  |  |  |
| 2    | '                  |                                                                                                    | <u> </u>           |          | <u> </u>                                    |                                         |                                                                                                    |             |                                        |  |  |  |  |
| 2    | 3                  | System modelling: Logic system representation. State diagrams. System representation using functional diagrams.                 | х                  |          |                                             | NO                                      | Previous reading of the lesson.  To study the solved exercises about State  Diagram. To study the concepts related to            | 1,66        | 3                                      |  |  |  |  |

|   | 1        |                                                  | 1 | 1   | 1       | T   |                                                                                       |      | 1 |
|---|----------|--------------------------------------------------|---|-----|---------|-----|---------------------------------------------------------------------------------------|------|---|
|   |          |                                                  |   |     |         |     | the system representation using functional diagrams. To study the solved exercises of |      |   |
|   |          |                                                  |   |     |         |     | functional diagrams.                                                                  |      |   |
|   |          |                                                  |   |     |         |     | Preparing the proposed exercises of State                                             |      |   |
| 3 | 4        | State Diagram eversions                          |   | X   |         | NO  | Diagrams before their resolution at the classroom.                                    | 1,66 |   |
|   |          | State Diagram exercises.                         |   | X   |         | NO  | Previous reading of the lesson.                                                       |      |   |
|   |          |                                                  |   |     |         |     | Studying the concepts related to the                                                  |      | 6 |
| 3 | 5        | Technologies:                                    |   |     |         |     | automation technologies. To study the                                                 | 1,66 |   |
|   |          | Wiring and programmable systems. PLC hardware.   | Х |     |         | NO  | concepts related to the PLC hardware.                                                 |      |   |
|   |          |                                                  |   |     |         |     | To prepare the proposed exercises of                                                  |      |   |
| 4 | 6        |                                                  |   |     |         |     | Functional Diagrams before their resolution                                           | 1,66 |   |
|   |          | SFC exercises.                                   |   | Х   |         | NO  | at the classroom.                                                                     |      |   |
|   |          |                                                  |   |     |         |     | Previous reading of the lesson.                                                       |      | 6 |
| 4 | 7        | Programming I:                                   |   |     |         |     | To study of the concepts related to the                                               | 1,66 | O |
|   | ,        | Execution modes. Programming languages according |   |     |         |     | Programming languages according to the                                                | 1,00 |   |
|   |          | to the norm IEC 61131-3. Common elements.        | X |     |         | NO  | norm IEC 61131-3.                                                                     |      |   |
|   |          |                                                  |   |     |         |     | Preparing the proposed exercises of State                                             |      |   |
| 5 | 8        | System modelling exercises                       |   |     |         |     | Diagrams before their resolution at the                                               | 1,66 |   |
|   |          |                                                  |   | X   |         | NO  | classroom.                                                                            |      |   |
|   |          | Ladder (contact language) programming:           |   |     |         |     |                                                                                       |      |   |
|   |          | Examples of ladder (LD) programming.             |   |     |         |     | Previous reading of the lesson.                                                       |      | 6 |
| 5 | 9        | Unity Pro elements.                              |   |     |         |     | To study of the concepts related to ladder                                            | 1,66 |   |
|   |          | ,                                                |   |     |         |     | (LD) programming.                                                                     |      |   |
|   |          |                                                  | Х |     |         | NO  |                                                                                       |      |   |
|   |          |                                                  |   |     |         |     |                                                                                       |      |   |
|   | 10       |                                                  |   |     |         |     | To prepare the proposed exercises of Ladder                                           | 1.00 |   |
| 6 | 10       | State diagrams and LD exercises                  |   |     |         |     | programming before their resolution at the classroom.                                 | 1,66 |   |
|   |          |                                                  |   | X   |         | NO  | Ciu33i 00111.                                                                         |      |   |
|   |          |                                                  |   |     |         | -   |                                                                                       |      | 7 |
| 6 | 11       | Midterm Exam 1:                                  |   |     |         |     |                                                                                       | 1,66 |   |
|   | 11       | Contents: State and functional diagrams.         |   |     |         |     | To prepare the evaluation test.                                                       | 1,00 |   |
|   |          | Circulation Coft 11 11 D                         | Х |     |         | NO  | Description and the of the                                                            |      |   |
| 7 | 12       | Simulation Software UnityPro:                    |   | X   | PC Lab  | NO  | Previous reading of the proposed guiding notes.                                       | 1,66 | 6 |
|   | <u> </u> |                                                  |   | _ ^ | F C Lau | INO | notes.                                                                                |      | J |

|    |    | ·                                                                                                    |   |   |           |     | <del>_</del>                                                                                                    |      |   |
|----|----|----------------------------------------------------------------------------------------------------|---|---|-----------|-----|----------------------------------------------------------------------------------------------------|------|---|
|    |    | PLC programming introduction: hardware configuration, variables, execution modes, programming) PLC programming introduction: LD programming. |   |   |           |     | The student will program a simple script using LD so he will learn to use the simulation software in a practical way.                                                                  |      |   |
| 7  | 13 | SFC Programming: SFC program execution.                                                                                                    | х |   |           | NO  | Previous reading of the lesson. To study of the concepts related to SFC program execution.                                                                                             | 1,66 |   |
| 8  | 14 | SFC – LD exercises                                                                                                    |   | X |           | NO  | Preparing the proposed exercises of SFC and LD programming before their resolution at the classroom.                                                                                   | 1,66 |   |
| 8  | 15 | Programming III: PLC programming concepts extension. Examples: doubts about modelling and programming will be solved.                        | x |   |           | NO  | Previous reading of the lesson. To study of the concepts related to programming examples.                                                                                              | 1,66 | 7 |
| 8  |    | <b>Lab Session 1:</b><br>Ladder programming                                                                                                  | X |   | 1.1L01/02 | YES | Previous reading of the proposed guiding notes. The student will program a simple script using SFC and LD.                                                                             | 2    |   |
| 9  | 16 | Simulation Software UnityPro:  SFC Programming.                                                                                              |   | x | PC Lab    | NO  | Previous reading of the proposed guiding notes. The student will program a simple script using SFC and LD. The UniPro tools for SFC programming will be introduced in a practical way. | 1,66 | 6 |
| 9  | 17 | Exercises Solutions:  Questions related to proposed exercises will be answered. Moreover, the exercises from the Exam1 will be also solved.  | x |   |           | NO  |                                                                                                    | 1,66 |   |
| 10 | 18 | SFC and LD Programming exercises                                                                                                    |   | x |           | NO  | Students will solve the proposed exercises. The solutions will be presented and discussed in class.                                                                                    | 1,66 | 7 |

| 10 | 19 | Sensors I:<br>Classification. Features, presence/proximity sensors.                                                                                 | X |   |           | NO  | Previous reading of the lesson. To study of the concepts related to sensors.                                                       | 1,66 |   |
|----|----|----------------------------------------------------------------------------------------------------|---|---|-----------|-----|----------------------------------------------------------------------------------------------------|------|---|
| 10 |    | Laboratory session 2:<br>SFC Programming.                                                                                                    |   | X | 1.1L01/02 | YES | Previous reading of the proposed guiding notes. The student will program a simple script using SFC and LD.                         | 2    |   |
| 11 | 20 | SFC Programming exercises using Multi-token tools and Macro Steps                                                                                   |   | x |           | NO  | Students will solve the proposed exercises. The solutions will be presented and discussed in class.                                | 1,66 |   |
| 11 | 21 | Sensors II: Position, strength, acceleration, pressure, flow, and temperature sensors.                                                              | x |   |           | NO  | Previous reading of the lesson. To study of the concepts related to sensors.                                                       | 1,66 | 6 |
| 12 | 22 | SFC Programming exercises using Multi-token tools and Macro Steps                                                                                   |   | x |           | NO  | Students will solve the proposed exercises. The solutions will be presented and discussed in class.                                | 1,66 |   |
| 12 | 23 | Actuators: Electric engines. Hydraulic actuators. Pneumatic (actuators, valves, symbology)                                                          | x |   |           | NO  | Previous reading of the lesson. To study of the concepts related to actuators.                                                     | 1,66 | 7 |
| 12 |    | Laboratory session 3: PLC programming                                                                                                    |   | x | 1.1L01/02 | NO  | PLC programming to solve proposed exercises.                                                                                       | 2    |   |
| 13 | 24 | Midterm Exam 2: A practical programming exercise will be done individually. This exercise is the second valuable test of the continuous evaluation. |   | x | 1.1L01/02 | YES | In this test each student will solve a problem using the PLC. The teacher in charge of the small group will evaluate the solution. | 1,66 | 7 |
| 13 | 25 | Industrial Communications:<br>Introduction to Fieldbuses                                                                                            | X |   |           | NO  | Previous reading of the lesson. To study of the concepts related to actuators.                                                     | 1,66 |   |

| 14                                                                       | 26                                                                             | Midterm Exam 2: A practical programming exercise vindividually. This exercise is the secon of the continuous evaluation. | d valuable test | x | 1.1L01/02 | YES    | In this test each student will solve a problem using the PLC. The teacher in charge of the small group will evaluate the solution. | 1,66   | 4  |
|--------------------------------------------------------------------------|--------------------------------------------------------------------------------|----------------------------------------------------------------------------------------------------|-----------------|---|-----------|--------|----------------------------------------------------------------------------------------------------|--------|----|
|                                                                          | Subtotal 1                                                                     |                                                                                                    |                 |   |           |        |                                                                                                    | 49,16  | 81 |
|                                                                          | <b>Total 1</b> (Hours of class plus student homework hours between weeks 1-14) |                                                                                                    |                 |   |           |        |                                                                                                    | 130,16 |    |
| 15                                                                       |                                                                                | Tutorials, handing in, etc                                                                                               |                 |   |           |        |                                                                                                    |        |    |
| 16                                                                       |                                                                                |                                                                                                    |                 |   |           |        |                                                                                                    |        |    |
| 17                                                                       |                                                                                | Assessment                                                                                                    |                 |   |           |        |                                                                                                    | 3      |    |
| 18                                                                       |                                                                                |                                                                                                    |                 |   |           |        |                                                                                                    |        | 15 |
|                                                                          |                                                                                | ·                                                                                                    |                 |   |           |        | Subtotal 2                                                                                                    | 3      | 15 |
| Total 2 (Hours of class plus student homework hours between weeks 15-18) |                                                                                |                                                                                                    |                 |   |           |        |                                                                                                    | 18     |    |
| TOTAL (Total 1 + Total 2. Maximum 180 hours)                             |                                                                                |                                                                                                    |                 |   |           | 148,16 |                                                                                                    |        |    |